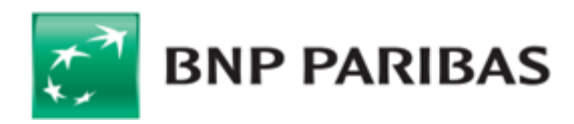

# Regulamin korzystania z Kart BNP Paribas Bank Polska S.A. w ramach Google Pay

- 1. Niniejszy regulamin określa warunki korzystania z Kart przez Użytkowników Kart w ramach usługi Google Pay (dalej
- "**Regulamin**").<br>Usługa Google Pay jest świadczona przez Google Ireland Limited z siedzibą w Irlandii, Gordon House, Barrow Street, Dublin 4,<br>zwany dalej "**Dostawcą**". Usługa umożliwia dokonywanie Trans-<br>akcji za pomocą Google Pay, tj. aplikacji pobranej przez Użyt-<br>kownika Karty lub preinstalowanej n 2.
- Tokenem przez Użytkownika Karty.<br>Bank umożliwia zarejestrowanie w Aplikacji Kart wydanych przez Bank. 3.
- Użytkownik Karty korzysta z Google Pay na podstawie umowy zawartej bezpośrednio z Dostawcą zgodnie z postanowieniami Warunków korzystania z usługi Google Pay oraz Warunków korzystania z usługi Google, a także zgodnie z Polityką prywatności Google. 4.
- Użytkownik Karty upoważnia Bank do przekazywania danych stanowionych tajemnicą bankową obejmujących imię, nazwisko, adres, numer telefonu, jak również danych o Transakcjach wy-<br>konywanych poprzez Google Pay w celu realizacji usługi przez<br>Dostawcę. Udzielenie powyższej zgody jest dobrowolne, jednak<br>jest konieczne w celu umożliwienia real stawcę. Brak zgody lub jej wycofanie oznacza brak możliwości korzystania z usługi Google Pay. 5. Uzytkownik karty upowaznia Bank do przekazywania danych i Mobilnego); które i konstrukcji się w stanowania da
- Administratorem danych Użytkownika Karty jest odpowiednio Bank w zakresie świadczenia usług związanych z wydaniem i rozliczaniem Transakcji oraz Dostawca, który przetwarza dane w celu realizacji Usługi.  $6.$  Administratorem danych uzytkownika Karty jest odpowiednio zawarcie umowy z Dostawcą o świadczenie ustugi Google Pay  $4.4$
- Na potrzeby niniejszego Regulaminu wprowadza się następujące definicje: 7.
	- 1) **Antena zbliżeniowa NFC**  elektroniczne urządzenie wbu-dowane w Urządzenie Mobilne wykorzystujące Technologię NFC, komunikujące się z czytnikiem zbliżeniowym, pozwalające na dokonywanie transakcji zbliżeniowej;
	- **Google Pay / Aplikacja (poprzednia nazwa Android Pay)**<br>– aplikacja dostępna na Urządzeniach Mobilnych, także<br>poprzez Aplikację mobilną Banku (od momentu udostępnienia takiej funkcjonalności w Aplikacji mobilnej Banku), lub funkcja w ustawieniach systemu Google Urządzenia Mobil-nego umożliwiająca dokonywanie płatności tym urządzeniem z użyciem Tokena;  $2)$
	- **Aplikacja mobilna Banku** aplikacja instalowana na Urzą-<br>dzenia Mobilne, którą Bank udostępnia Użytkownikowi Karty 3)
	- do obsługi systemu bankowości internetowej Banku; **Bank**  BNP Paribas Bank Polska Spółka Akcyjna z siedzibą 4)
	- w Warszawie (01-211) przy ul. Kasprzaka 10/16;<br>**Centrum Telefoniczne** system bankowości telefonicznej<br>wykorzystywany w Banku umożliwiający składanie określo-<br>nych dyspozycji lub zleceń, zarówno automatycznie z wykorzystaniem bankofonu, jak i poprzez konsultanta, dostępne pod nr 801 321 123; +48 22 134 00 00 (opłata za połączenie 5)
	- don House, Barrow Street, Dublin 4, oferujący usługę Google Pay dla Użytkowników Kart na podstawie Umowy zawartej z Bankiem;
	- **Karta / Karta płatnicza**  karta debetowa, karta kredytowa lub karta z odroczonym terminem płatności wydawana przez Bank dla Użytkownika Karty, w ramach organizacji płatniczej MasterCard, na podstawie umowy o Kartę zawartej przez Bank z posiadaczem Karty; 7)
	- **Karta domyślna** Token domyślnie używany do płatności za<br>pośrednictwem Google Pay; 8)
	- **Kod CVC2 / CVV2**  3-cyfrowy numer zabezpieczający, widniejący na odwrocie Karty, wydrukowany tuż przy pasku do 9)
	- podpisu; 10) **MasterCard**  MasterCard Europe sprl, z siedzibą w 198A, Chausseede Tervuren, 1410 Waterloo, Belgia – międzynarodowa organizacja płatnicza, której członkami są instytucje finansowe tworzące system rozliczeń transakcji dokonywa-nych przy użyciu Kart;
	- 11) **Metoda autentykacji**  funkcjonalność potwierdzenia tożsamości Użytkownika Karty z wykorzystaniem odcisku jego palca lub rysów twarzy, udostępniona na Urządzeniu Mobil-nym przez producenta tego urządzenia;
	- 12) **Metoda Autoryzacji dla Aplikacji mobilnej Banku**  sposób autoryzacji transakcji w Aplikacji mobilnej Banku ustalony w umowie o Kartę zawartej z Bankiem;
	- 13) **System Bankowości Internetowej**  system bankowości elektronicznej wykorzystywany w Banku; 14) **Technologia NFC** – (Near Field Communication), bezprze-
	- wodowa technologia umożliwiająca bezstykową transmisję danych na bliską odległość;
	- 15) **Token**  wirtualny odpowiednik Karty w Google Pay, który powstaje po zarejestrowaniu Karty w Aplikacji;
	- 16) **Transakcja** wykonana w kraju lub za granicą transakcja bez-gotówkowa dokonana z wykorzystaniem Anteny zbliżeniowej NFC w terminalu POS lub transakcja dokonana w aplikacji

**§ 1. Postanowienia ogólne** mobilnej, tzw. in-app payment, przy wykorzystaniu Google Pay, rozliczana na zasadach określonych w umowie o Kartę; 17) **Telefoniczne Centrum Obsługi Klienta** – ogólnodostępna

- całodobowa infolinia Banku obsługująca w zakresie udzie-lania informacji o produktach bankowych oraz wykonywania określonych dyspozycji lub zleceń klientów Banku,dostępna pod numerami: 801 321 123 oraz +48 22 134 00 00 (opłata
- według cennika operatora); 18) **Urządzenie Mobilne** wielofunkcyjne urządzenie przenośne z dostępem do internetu, z system operacyjnym Google, in-tegrujące w sobie funkcje komputera lub telefonu komórkowego, wyposażone w Antenę zbliżeniową NFC (np. telefon, tablet);
- 19) **Uwierzytelnienie**  procedura umożliwiająca weryfikację tożsamości Użytkownika Karty lub ważności używanej przez niego Karty poprzez użycie przez Użytkownika Karty indywidulanych danych uwierzytelniających, takich jak Kod CVC2 / CVV2 lub skorzystanie z Metody autentyfikacji (w przypadku Transakcji z wykorzystaniem Urządzenia
- Mobilnego); 20) **Użytkownik Karty**  osoba fizyczna, której Bank wydał Kar-tę, będąca jej Posiadaczem lub Użytkownikiem w rozumieniu umowy o Kartę zawartej z Bankiem.

### **§ 2. Użytkownicy Google Pay**

- 1. Użytkownikiem Google Pay może być Użytkownik Karty, który zawarł z Dostawcą umowę o świadczenie usługi Google Pay. Zawarcie umowy z Dostawcą o świadczenie usługi Google Pay odbywa się w chwili pierwszej instalacji / konfiguracji Aplikacji Google Pay na Urządzeniu Mobilnym i akceptacji warunków umowy.
- 2. Bank umożliwia korzystanie z Google Pay Użytkownikom Kart na zasadach określonych w Regulaminie.

# **§ 3. Rejestracja Karty, zasady itryb tworzenia profilu w Google Pay**

- 1. Korzystanie z Google Pay wymaga zarejestrowania się przez Użytkownika Karty w Google Pay w formie elektronicznej zgodnie z poniższymi zasadami.
- Rejestracja odbywa się poprzez utworzenie przez Użytkownika Karty swojego profilu w Aplikacji, co może nastąpić po łącznym spełnieniu przez Użytkownika Karty następujących warunków: 2. a)
	- b) posiadanie Urządzenia Mobilnego z dostępem do internetu oraz systemem operacyjnym Android w wersji 4.4lub nowszej, pobranie Aplikacji ze sklepu Google Play oraz jej instalacja na Urządzeniu Mobilnym lub posiadanie aplikacji mobilnej Banku na Urządzeniu Mobilnym,
	- posiadanie konta Gmail oraz zarejestrowanego w Banku nuc)
	- meru telefonu komórkowego, podanie swoich danych osobowych, numeru telefonu komórkowego, adresu e-mail (konta Gmail), adresu korespondencyjnego (opcjonalnie), d)
	- ustawienie blokady ekranu Urządzenia Mobilnego za pomocą e) **§ 5. Zablokowanie, zastrzeżenie Karty i Tokenu**
- zgodnie z cennikiem operatora); **Dostawca** Google Ireland Limited z siedzibą w Irlandii, Gor-6) 2. wybranej metody dostępnej na tym urządzeniu, zapoznanie się z Warunkami korzystania z usługi Google Pay, Warunkami korzystania z usług Google, Polityką prywatności Google, Regulaminem oraz ich akceptacja, f)
	-

g) zapoznanie się i akceptacja Regulaminu.<br>3. Na utworzonym profilu w sposób opisany w ust. 2 Użytkownik<br>Karty dodaje następnie Karty. Dodanie Karty do Aplikacji i jej<br>prawidłowa rejestracja w sposób opisany poniżej powodu wstanie Tokena będącego odpowiednikiem zarejestrowanej Karty. Dodanie Karty do Aplikacji może nastąpić poprzez:

- a) wpisanie w Aplikacji: i. pełnego numeru Karty umieszczonego w centralnej części Karty. Jest to ciąg 16 cyfr podzielony na 4 bloki po cyfry każdy,
	- daty ważności Karty,
	-
- iii. Kodu CVC2, albo wykonanie zdjęcia Karty z wykorzystaniem Aplikacji oraz b)
- wpisanie w Aplikacji jej Kodu CVC2, albo w przypadku posiadania już zarejestrowanej Karty w sklepie Google Play wpisanie w Aplikacji Kodu CVC2, albo c)
- wybór Karty, dla której ma być wydany Token w przypadku
- d) wybór Karty, dla której ma być wydany Token w przypadku<br>gdy rejestracja następuje poprzez Aplikację mobilną Banku.<br>4. Po poprawnym dodaniu Karty na numer telefonu komórkowego<br>Użytkownika Karty, zarejestrowany w Banku, cyfry są wskazane w Aplikacji, Użytkownik Karty otrzymuje uni-kalny, jednorazowy kod weryfikacyjny (ciąg znaków) generowany przez MasterCard służący do uwierzytelnienia Użytkownika Karty, z wyłączeniem przypadku, gdy rejestracja następuje poprzez Aplikację mobilną Banku.
- Użytkownik Karty potwierdza rejestrację Karty poprzez podanie we wskazanym miejscu w Aplikacji kodu weryfikacyjnego, o któ-rym mowa w ust. 4, lub z wykorzystaniem Metody Autoryzacji 5.
- dla Aplikacji mobilnej Banku.<br>6. Użytkownik Aplikacji ma możliwość dodania do Aplikacji więcej 9. niż jednej Karty, uwierzytelnienie Karty jest dokonywane w Apli-kacji odrębnie dla każdej Karty. Każda Karta może mieć do 20 Tokenów na różnych Urządzeniach Mobilnych. Przy rejestracji pierwszej Karty w Aplikacji Token dla tej Karty
- ustawi się automatycznie jako Karta domyślna. 7.
- 8. Użytkownik Aplikacji może ustawić i zmienić Kartę domyślną w Aplikacji.
- 9. Użytkownik Aplikacji może w Aplikacji w każdym czasie usunąć
- dowolną lub wszystkie z zarejestrowanych w Aplikacji Kart. 10. Użytkownik Karty jest zobowiązany do podawania w Aplikacji danych zgodnych ze stanem faktycznym. Zabronione jest do-starczanie przez Użytkownika Aplikacji w Aplikacji treści o charakterze bezprawnym.

# **§ 4. Transakcje z użyciem Aplikacji Google Pay**

- 1. Użytkownik Aplikacji może dokonywać Transakcji Kartami zarejestrowanymi w Aplikacji (Tokenem) w każdym punkcie akceptu-jącym płatności zbliżeniowe Google Pay.
- Przed wykonaniem Transakcji należy wzbudzić Urządzenie Mo-<br>bilne, na którym znajduje się Token (tj. spowodować, aby ekran<br>Urządzenia Mobilnego podświetlił się), oraz włączyć Antenę<br>zbliżeniową NFC, ewentualnie wybrać Aplik płatności mobilnych w ustawieniach ww. UrządzeniaMobilnego w usłudze Dotknij i zapłać. 2.
- Autoryzacja Transakcji dokonywanych w terminalach POS na-stępuje poprzez: zbliżenie Urządzenia Mobilnego, na którym znajduje się Aplikacja z Tokenem, do czytnika zbliżeniowego w terminalu POS do limitu kwotowego 50 zł, a w przypadku Transakcji powyżej tego limitu kwotowego oraz losowo wybra-nych Transakcji zbliżeniowych w danym dniu poprzez zbliżenie ww. Urządzenia Mobilnego do czytnika zbliżeniowego, wprowadzenie PIN-u do Karty i zatwierdzenie zleconej Transakcji.
- W celu zrealizowania Transakcji w aplikacjach sklepów (in-app payments) należy wybrać metodę płatności "Zapłać z Google
- Pay" i kontynuować Transakcję. Autoryzacja Transakcji w aplikacjach (in-app payments) następuje poprzez odblokowywanie ekranu Urządzenia Mobilnego, na którym znajduje się Token, za pomocą wybranej Metody Autentyfikacji. 5.
- W przypadku zarejestrowania w Aplikacji Google Pay więcej niż jednej Karty Użytkownik Aplikacji przed dokonaniem Transakcji wybiera Token, którym zamierza wykonać Transakcję. W przy-padku niedokonania wyboru realizacja Transakcji nastąpi Tokenem ustawionym w Aplikacji jako Karta domyślna. 6.
- Użytkownik Aplikacji ma dostęp za pośrednictwem Aplikacji Google Pay do historii zawierającej 10 ostatnich Transakcji. Pełna historia Transakcji dokonanych przy użyciu Karty, w tym Tokena poprzez Aplikację, dostępna jest w Systemie Bankowości Internetowej, za pośrednictwem Telefonicznego Centrum Obsługi 7.
- Klienta lub Centrum Telefonicznego lub w oddziale Banku. W przypadku dokonywania Transakcji Tokenem w terminalach POS za granicą może wystąpić konieczność dodatkowego po-twierdzenia Transakcji podpisem lub odblokowywanie ekranu Urządzenia Mobilnego, na którym znajduje się Token, za pomocą wybranej metody ustawionej na tym urządzeniu. 8.

7.

8.

- 1. Usunięcie Tokena w Aplikacji dotyczy wyłącznie tego Tokena na danym Urządzeniu Mobilnym. Zastrzeżenie Karty wymaga oddzielnej dyspozycji.
- Zgłoszenie przez Użytkownika Aplikacji faktu utraty, zniszczenia, kradzieży, przywłaszczenia, nieuprawnionego dostępu lub nieuprawnionego użycia Urządzenia Mobilnego, na którym znajduje się Token, skutkuje usunięciem przez Bank tego Tokenu z tego Urządzenia Mobilnego.
- W przypadku zablokowania lub odblokowania Karty automatycznie odpowiednio blokowane lub odblokowywane są wszystkie Tokeny wydane do tej Karty. 3.
- W przypadku zastrzeżenia Karty usuwane są powiązane z tą Kar-4.
- tą Tokeny ze wszystkich Urządzeń Mobilnych Użytkownika. Użytkownik Aplikacji może w każdej chwili usunąć Token ze swojego Urządzenia Mobilnego. Ponowne dodanie Karty będzie wymagało ponownego dodania Karty zgodnie z § 3. Usunięcie Tokenu z Urządzenia Mobilnego nie wpływa nastatus 5.
- Karty powiązanej z Tokenem. 6.
	- Bank ma prawo zablokować Tokenw następujących przypadkach: a) z uzasadnionych przyczyn związanych z bezpieczeństwem Tokenu, stwierdzenia dokonania lub próby dokonaniaTransakcji Tokenem przez osobe nieuprawnioną w wyniku udostępnienia przez Użytkownika Aplikacji, użycia Tokenuprzez Użytkownika Aplikacji w sposób niezgodny z prawem,
	- b) wzwiązku zpodejrzeniemnieuprawnionego użycia Tokenulub umyślnegodoprowadzeniadonieautoryzowanychTransakcji.
- Bank informuje Użytkownika Aplikacji o zablokowaniu czasowym lub stałym Tokenu przed jego zablokowaniem, a jeśli nie jest to możliwe, niezwłocznie po jego zablokowaniu. Użytkownik nie zostanie poinformowany o zablokowaniu Tokenu, gdy przekazanie informacji o zablokowaniu Tokenu byłoby nieuzasadnione ze względów bezpieczeństwa lub zabronione na mocy obowiązujących przepisów prawa.
- Bank odblokowuje Token, jeżeli przestały istnieć podstawy do
- utrzymywania blokady. 10. UżytkownikAplikacjimożedokonywaćwkażdymczasiezablokowania, anastępnie, w przypadku czasowego zablokowania – odbloko-<br>wania Tokenu, poprzez złożenie w Telefonicznym Centrum Obsługi Klienta lub Centrum Telefonicznym dyspozycji w tym zakresie.

- 1. Użytkownik Aplikacji jest zobowiązany do podjęcia wszelkich środków służących zapobieżeniu naruszenia indywidualnych
	- danych uwierzytelniających, w tym do: a) niezwłocznego zgłoszenia utraty, kradzieży, przywłaszczenia albo nieuprawnionego użycia Urządzenia Mobilnego, na którym znajduje się Token, przy czym zgłoszenie takie jest bezpłatne,
	- b) niezwłocznego zgłoszenia faktu utraty, kradzieży, przy- 5. właszczenia danych niezbędnych do korzystania z Aplikacji albo nieuprawnionego użycia Aplikacji, nieudostępniania Urządzenia Mobilnego, na którym znajduje
	- c)
	- się Token, osobom nieuprawnionym, niezwłocznego zgłaszania każdej utraty lub zmiany numeru telefonu komórkowego Użytkownika Aplikacji wykorzystywad)
- nego w Aplikacji. Osobami nieuprawnionymi w rozumieniu niniejszego paragrafu są osoby fizyczne i prawne oraz jednostki organizacyjne inne niż  $\overline{2}$
- Uzytkownik Karty.<br>3. Użytkownik Aplikacji zobowiązany jest niezwłocznie zgłosić fakt e) utraty, kradzieży, przewłaszczenia albo nieuprawnionego użycia lub nieuprawnionego dostępu do Aplikacji, Karty lub Urządzenia
	- Mobilnego, na którym zainstalowano Aplikację: a) w oddziale Banku, lub
	- b) telefonicznie zapośrednictwem Telefonicznego Centrum Ob-sługi Klienta lub Centrum Telefonicznego,

lub w sposób wskazany z umowie o Kartę. Dokonując zgłoszenia, osoba zgłaszająca otrzymuje odpowiednio do sposobu zgłoszenia ustne, pisemne lub elektroniczne potwierdzenie przyjęcia tego zgłoszenia.

- Użytkownik Aplikacji powinien dbać o należyte zabezpieczenie Urządzenia Mobilnego, na którym znajduje się Token, w tym poprzez zainstalowanie aktualnych legalnych programów antywirusowych. W szczególności nie należy instalować na Urządzeniu Mobilnym nielegalnych, nieznanych programów, w tym otrzy-mywanych pocztą e-mail lub pobranych ze stron internetowych. Bank nigdy nie wymaga ujawnienia haseł czy zainstalowania do-datkowego oprogramowania czy certyfikatów. 4.
- Użytkownik Aplikacji nie powinien także korzystać z Aplikacji na telefonie z usuniętymi fabrycznymi ograniczeniami systemowymi (z dostępnym bez ograniczeń kontem administratora, tzw. ro-otowanie telefonu). Nie należy korzystać z Aplikacji z telefonów należących do innych osób. 5.
- Nieprzestrzeganie zasad bezpieczeństwa określonych w ustępach powyżej może się wiązać z ponoszeniem odpowiedzialności przez posiadacza Karty (podmiotu, z którym Bank zawarł umowę o Kartę) zgodnie z zasadami odpowiedzialności przewidzianymi w umowie o Kartę. 6.
- Określonych powyżej zasad bezpieczeństwa nie narusza udzie-7. Ukrestonych powyżej zasad bezpieczenstwa nie narusza udzie- 2.<br>lenie przez Użytkownika Karty zgody Dostawcy na świadczenie usługi Google Pay.
- Bank może odmówić Dostawcy dostępu do rachunku Karty z obiektywnie uzasadnionych i należycie udokumentowanych przyczyn związanych z nieuprawnionym lub nielegalnym dostę-pem do rachunku płatniczego przez Dostawcę, w tym nieuprawnionym zainicjowaniem Transakcji. W takim przypadku Bank w uzgodniony w umowie o Kartę sposób informuje Użytkownika Karty o odmowie dostępu do rachunku Karty i jej przyczynach. Informacja ta, o ile jest to możliwe, jest przekazywana Użytkownikowi Karty przed odmową dostępu, a najpóźniej bezzwłocznie po takiej odmowie, nie później jednak niż w dniu roboczym następującym po dniu takiej odmowy, chyba że jej przekazanie nie byłoby wskazane z obiektywnie uzasadnionych względów bezpieczeństwa lub jest sprzeczne z odrębnymi przepisami. Bank umożliwia Dostawcy dostęp do rachunku Karty niezwłocznie po 8.
- ustaniu przyczyn uzasadniających odmowę. Dodatkowo, w przypadkach, o których mowa w ust. 8, Bank niezwłocznie zgłasza do Komisji Nadzoru Finansowego lub innego właściwego organu nadzoru incydent związany z Dostawcą. Informacje te obejmują istotne okoliczności zdarzenia oraz opis i przyczyny podjętych działań wraz z uzasadnieniem. 9.

# **§ 7. Zawarcie Umowy i jej obowiązywanie** 5.

- 1. Umowa dotycząca korzystania z Kart BNP Paribas Bank Polska S.A. w ramach Google Pay zostaje zawarta na podstawie<br>Regulaminu ("Umowa") na czas nieoznaczony z chwilą poprawnego zarejestrowania się przez Użytkownika Aplikacji w Aplikacji Google Pay zgodnie z § 3 Regulaminu.
- Użytkownik Aplikacji będący konsumentem może odstąpić od Umowy bez podania przyczyn, składając oświadczenie na piśmie, w terminie 14 dni od zawarcia tej Umowy. Termin ten jest zacho-wany,jeżeliprzed jego upływem oświadczenie to zostało wysłane. W przypadku odstąpienia od Umowy Umowę uważa się za niezawartą, a konsumentjest zwolniony zwszelkich zobowiązań.Użytkownik Aplikacji nie ponosi kosztów związanych z odstapieniem  $\gamma$
- Użytkownik Aplikacji może wypowiedzieć Umowę w każdej chwili w trybie natychmiastowym poprzez usunięcie Tokenu oraz Aplikacji Google Pay, poprzez Telefoniczne Centrum Obsługi Klienta oraz Centrum Telefoniczne, bądź poprzez złożenie Bankowi pisemnego oświadczenia. 3.
- Bank może wypowiedzieć Umowę z zachowaniem 2-miesięcznego okresu wypowiedzenia. W przypadku Użytkowników Apli-kacji będących konsumentami Bank może wypowiedzieć Umowę w następujących przypadkach: 4.
	- a) podania przez Użytkownika Aplikacji przy zawarciu lub w trakcie realizacji Umowy informacji nieprawdziwych,<br>uzasadniających okoliczność, że gdyby Bank nie działał pod<br>wpływem tych informacji, nie zawarłby tej umowy,<br>wykorzystywania Aplikacji w sposób niezgodny z jej przezna-
	- czeniem,tj. wcelach przestępczych lub poprzez dostarczanie informacji bezprawnych, b)
	- naruszenia przez Użytkownika Aplikacji przepisów prawa związanych z przeciwdziałaniem praniu pieniędzy, finansowaniem terroryzmu lub wykorzystywania działalności Banku do dokonywania działań przestępczych lub mających związek z działaniami przestępczymi, c)
- **§ 6. Prawa i obowiązki Użytkownika Aplikacji** distactor (d) niedostarczenia żądanych przez Bank informacji i doku<br>1. Użytkownik Aplikacji jest zobowiązany do podjecja wszelkich (mentów, wymaganych w ramach stosowanych prz mentów, wymaganych w ramach stosowanych przez Bank środków bezpieczeństwa finansowego, określonych w art. 34 w związku z art. 33 ustawy z dnia 1 marca 2018 r. o przeciwdziałaniu praniu pieniędzy oraz finansowaniu terroryzmu,
	- e) negatywnej oceny ryzyka w rozumieniu art. 33 ustawy z dnia 1 marca 2018 r. o przeciwdziałaniu praniu pieniędzy oraz finansowaniu terroryzmu.
	- Rozwiązanie Umowy następuje w przypadku: a) rozwiązania odrębnej umowy zawartej przez Użytkownika
	- b) Aplikacji z Dostawcą w zakresie korzystania z Google Pay, upływu okresu wypowiedzenia Umowy bądź wypowiedzenia
	- c) tej umowy przez Użytkownika Aplikacji,
	- wypowiedzenia jej przez Użytkownika Aplikacji wobec nie-przyjęcia proponowanych zmian umowy w zakresie korzy-stania z Kart BNP Paribas Bank Polska S.A. w ramach Google Pay, o których mowa w § 9 - ze skutkiem natychmiastowym otrzymania przez Bank informacji o śmierci Użytkownika d)
	- Aplikacji, zakończenia oferowania przez Dostawcę usługi Google Pay dla Kart Banku, o czym Bank poinformuje Użytkownika Aplikacji,
	- rozwiązania zawartej z Bankiem umowy o Kartę w zakresie Karty wydanej dla Użytkownika Karty zarejestrowanej
	- w Google Pay. 6. – Rozwiązanie Umowy uniemożliwia korzystanie z Google Pay w zakresie Kart Banku.

### **§ 8. Opłaty za korzystanie z Karty w Aplikacji**

- 1. Korzystanie z Kart BNP Paribas Bank Polska S.A. w ramach
	- Google Pay jest nieodpłatne. 2. Akceptanci mogą pobierać ewentualne opłaty związane zTransakcją wykonywaną przy użyciu Aplikacji.

### **§ 9. Inne postanowienia**

- 1. Bankowi przysługuje prawo zmiany Regulaminu w przypadku: a) zmian w Google Pay, związanych z postępem technologicz-nym i informatycznym, które to zmiany zwiększają bezpieczeństwo lub ułatwiają Użytkownikowi Aplikacji korzystanie z Google Pay, wynikających z działań Banku lub Dostawcy, o ile zapewni to należyte wykonanie Umowy i powoduje ko-nieczność dostosowania postanowień Regulaminu,
	- wprowadzenianowych lub zmiany obowiązujących przepisów prawa lub wydania przez uprawnione organy państwowe re-b) podmiotu: https://rf.gov.pl/polubowne), komendacji lub interpretacji w sprawie sposobu stosowania tych przepisów, jeżeli powoduje to konieczność dostosowania postanowień Regulaminu do rozwiązańwynikających zwydawanych przepisów prawa, rekomendacji lub interpretacji.
- Zawiadomienie o zakresie proponowanych zmian Regulaminu Bank doręcza Użytkownikowi Aplikacji na trwałym nośniku informacji, w postaci elektronicznej na adres e-mail Użytkownika Aplikacji, nie później niż 2 miesiące przed proponowaną datą wejścia zmian w życie.
- wejscia zmian w zycie.<br>3. Wobec proponowanych przez Bank zmian postanowień Regula-and) Użytkownik Karty korzystający z Aplikacji może wykorzystać Wobec proponowanych przez Bank zmian postanowień Regulaminu Użytkownik Aplikacji może wyrazić sprzeciw lubwypowie-dzieć Umowę, zgodnie z § 7 ust. 3. Brak sprzeciwu Użytkownika Aplikacji wobec proponowanych zmian w Regulaminie wyrażone-go w terminie do dnia wejścia w życie zmian jestrównoznaczny z wyrażeniem zgody Użytkownika Aplikacji na te zmiany. Użyt-kownikowi Aplikacji przysługuje także prawo do wypowiedzenia Umowy ze skutkiem natychmiastowym bez ponoszenia opłat z tego tytułu przed datą wejścia w życie proponowanych zmian w Regulaminie. W przypadku, gdy Użytkownik Aplikacji zgłosi<br>sprzeciw, o którym mowa powyżej, ale nie dokona wypowiedze-<br>nia umowy, Umowa ta wygasa z dniem poprzedzającym dzień<br>wejścia w życie proponowanych zmian, bez ponosze
- Użytkownika Aplikacji opłat z tego tytułu. W przypadku zaprzestania świadczenia usługi Google Pay przez Dostawcę lub rozwiązania, lub wygaśnięcia z jakichkolwiek in-nych przyczyn Umowy obowiązki Banku w stosunku do zleconych wcześniej i autoryzowanych Transakcji zostaną wykonane zgodnie z treścią umowy o Kartę. 4.
- Użytkownik Karty korzystający z Aplikacji może składać w Banku<br>reklamacje (zastrzeżenia) dotyczące Usług świadczonych przez<br>Bank lub jego działalności ("Reklamacja").<br>Reklamacje mogą być składane w formie pisemnej osobiś
- res Centrali Banku, ustnie telefonicznie w Centrum Telefonicz-nym lub Telefonicznym Centrum Obsługi Klienta albo osobiście do protokołu w Oddziale, drogą elektroniczną poprzez formularz reklamacji dostępny na stronie https:/</www.bnpparibas.pl/> kontakt/formularz-reklamacji.asp. Po złożeniu przez Użytkownika Aplikacji Reklamacji Bankrozpa-6.
- truje Reklamacje i udziela Użytkownikowi Aplikacji odpowiedzi w formie pisemnej (listownie) lub za pomocą innego trwałego nośnika informacji, przy czym pocztą elektroniczną na wniosek Użytkownika Aplikacji. 7.
- Zgodnie z ustawą z dnia 5 sierpnia 2015 r. o rozpatrywaniu rekla-<br>macji przez podmioty rynku finansowego i o Rzeczniku Finanso-<br>wym Bank rozpatrzy i udzieli odpowiedzi na złożoną Reklamację<br>niezwłocznie, lecz nie później n mania. Do zachowania terminu wystarczy wysłanie odpowiedzi przed jego upływem. W szczególnie skomplikowanych przypadkach, uniemożliwiających rozpatrzenie Reklamacji i udzielenie odpowiedzi w powyższym terminie, Bank w informacji przekazywanej Kredytobiorcy wyjaśnia przyczynę opóźnienia, wskazuje okoliczności wymagające ustalenia do rozpatrzenia sprawy oraz określa przewidywany termin rozpatrzenia Reklamacji i udzielenia odpowiedzi, który nie może przekroczyć 60 dni od dnia otrzymania Reklamacji. 8.
- Jeżeli do danej sytuacji nie ma zastosowania ustawa z dnia 5<br>sierpnia 2015 r. o rozpatrywaniu reklamacji przez podmioty<br>rynku finansowego i o Rzeczniku Finansowym, Bank rozpatrzy i<br>udzieli odpowiedzi na złożoną później niż w terminie 15 dni roboczych od jej otrzymania. Do zachowania terminu wystarczy wysłanie odpowiedzi przed 9.

jego upływem. W szczególnie skomplikowanych przypadkach, uniemożliwiających rozpatrzenie Reklamacji i udzielenie odpo-wiedzi w powyższym terminie, Bank w informacji przekazywanej Kredytobiorcy wyjaśnia przyczynę opóźnienia, wskazujeokoliczności wymagające ustalenia do rozpatrzenia sprawy oraz określa przewidywany termin rozpatrzenia Reklamacji i udzielenia odpowiedzi, który nie może przekroczyć 35 dni roboczych od dnia

- otrzymania Reklamacji. 10. W przypadku braku możliwości rozpatrzenia Reklamacji ze względu na konieczność uzyskania w tym zakresie dodatkowych informacji lub dokumentow, w tym także od innych instytucji<br>uczestniczących w realizacji lub rozliczaniu reklamowanej<br>Transakcji (np. inny podmiot – w przypadku Transakcji dokona-<br>nej u Akceptanta), Bank pomimo niezakończe reklamacyjnego warunkowo uznaje rachunek Karty kwotą rekla-mowanej Transakcji. W przypadku gdy Reklamacja okaże się nieuzasadniona, Bank obciąża rachunek Karty kwotą warunkowego uznania.
- 11. Postępowanie reklamacyjne Banku nie wyłącza roszczeń Kre-dytobiorcy wynikających z przepisów prawa właściwego dla Umowy.

# 12. Bank informuje, że:

- f) a) organem właściwym w sprawach ochrony konsumentów jest Prezes Urzędu Ochrony Konkurencji i Konsumentów, a nadzór nad działalnością Banku sprawuje Komisja Nadzoru Finansowego,
	- w sprawach indywidualnych bezpłatną pomoc prawną kon-sumenci mogą uzyskać u miejskich lub powiatowych rzeczb)
	- ników konsumentów, właściwym dla Banku podmiotem uprawnionym do prowadzenia postępowania w sprawie pozasądowego rozwiązywa-nia sporów konsumenckich: c)
		- i. w przypadku których Bank zobowiązał się do korzystania z tego postępowania – jest Arbiter Bankowy przy Związku Banków Polskich (adres strony internetowej podmiotu: https://zbp.pl/dla-konsumentow/arbiter-bankowy/dzialalnosc lub inna "zakładka" strony www.zbp.pl),<br>w przypadku których Bank jest obowiązany do korzy-
		- stania z tego postępowania na podstawie ustawy z dnia 5 sierpnia 2015 r. o rozpatrywaniu reklamacji przez podmioty rynku finansowego i o Rzeczniku Finansowym – jest Rzecznik Finansowy (adres strony internetowej ii.

Użytkownik Aplikacji może korzystać z pozasądowego rozwiązywania sporów z Bankiem w oparciu o obowiązujące w danym podmiocie procedury tego postępowania dostępne na wyżej wy-mienionych stronach internetowych. iii. Posiadacz może korzystać z pozasądowego rozstrzyga-

- nia sporów przez sąd polubowny działający przyKomisji<br>Nadzoru Finansowego zgodnie z procedurami dostępnymi na stronie internetowej podmiotu<http://www.knf.gov.pl/> regulacje/Sad\_Polubowny/ lub w innej "zakładce" na
- platformę ODR (platformę internetowego systemu rozstrzy-gania sporów między konsumentami i przedsiębiorcami w ramach Unii Europejskiej pod adresem [http://ec.europa.](http://ec.europa/) eu/consumers/odr/) w celu rozstrzygnięcia sporów w związku z zawartą elektronicznie umową w zakresie korzystania z Kart BNP Paribas Bank Polska S.A. w ramach Google Pay. Platforma ODR umożliwia przekazywanie przezUżytkownika Karty skargi uprawnionemu podmiotowi(podmiotowi zajmu-

jącemu się pozasądowym rozwiązywaniem sporów). Szczegółowe informacje o warunkach poddania sporu pod rozstrzygnięcie jednego z podmiotów określonych powyżej są do-stępne na stronach internetowych tych podmiotów.

- 13. Prawem właściwym dla umowy w zakresie korzystania z Kart BNP Paribas Bank Polska S.A. w ramach Google Pay jest prawo obowiązujące w Polsce.
- Językiem stosowanym przy wykonywaniu umowy w zakresie korzystania z Kart BNP Paribas Bank Polska S.A. w ramach Google Pay jest język polski.
- 15. Sąd właściwy do rozstrzygania sporów związanych z wyko-naniem umowy w zakresie korzystania z Kart BNP Paribas Bank Polska S.A. w ramach Google Pay ustala się zgodnie w obowiązującymi przepisami prawa dotyczącymi właściwości sądów, w tym ustawą z dnia 17 listopada 1964 r. Kodeks postępowania cywilnego ("kpc").

*Przykład: Powództwo wytacza się przed sąd pierwszej instancji, w którego okręgu pozwany ma miejsce zamieszkania.*

Powództwo przeciwko osobie prawnej wytacza się według miej-<br>sca ich siedziby (przykłady z kpc właściwości miejscowej ogólnej będącej zasadą; istnieje także właściwość miejscowa przemien-<br>na i wyłączna, mające charakter wyjątków od właściwości miej*scowej ogólnej).*

*Powództwo o roszczenie majątkowe przeciwko przedsiębiorcy można wytoczyć przed sąd, w którego okręgu znajduje się zakład główny lub oddział przedsiębiorcy, jeżeli roszczenie pozostaje w związku z działalnością tego zakładu lub oddziału* 

- *(przykład z kpc właściwości miejscowej przemiennej).* 16. Użytkownik Karty korzystający z Aplikacji może uzyskać informacje o obowiązujących przepisach prawa, w tym ustawach wskazanych w Umowie, za pośrednictwem strony internetowej [www.dziennikustaw.gov.pl](http://www.dziennikustaw.gov.pl/) lub w przypadku aktów prawnych Unii Europejskiej za pośrednictwem strony internetow[ej](http://www.eur-lex.europa.eu/) [www.eur-lex.europa.eu.](http://www.eur-lex.europa.eu/) 17. W sprawach nieuregulowanych w Regulaminie w zakresie korzy-
- stania z Kart Banku stosuje się postanowienia umowy o Kartę, z której Użytkownik Karty korzysta w ramach Google Pay.
- 18. Regulamin nie uchybia postanowieniom wynikającym z regula-cji dotyczących świadczenia usługi Google Pay, o których mowa w § 1 ust. 4. W przypadku rozbieżności między tymi regulacja-mi a Regulaminem relacja między Użytkownikiem a Dostawcą w zakresie korzystania z Google Pay będzie podlegać regulacjom Dostawcy, a Regulamin będzie miał decydujące znaczenie w sprawach między tym Bankiem a Użytkownikiem Karty.

BNP Paribas Bank Polska Spółka Akcyjna z siedzibą w Warszawie przy ul. Kasprzaka 10/16, 01-211 Warszawa, zarejestrowany w rejestrze przedsiębiorców Krajowego Rejestru Sądowego przez Sąd Rejonowy dla m.st. Warszawy w Warszawie, XII Wydział Gospodarczy Krajowego Rejestru Sądowego, pod nr. KRS 0000011571, posiadający<br>NIP 526-10-08-546 oraz kapitał zakładowy w wysokości 147 418 918